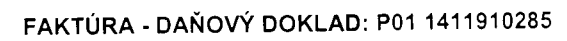

 $\frac{1}{\pi}$ 

 $\hat{\mathbf{r}}$ 

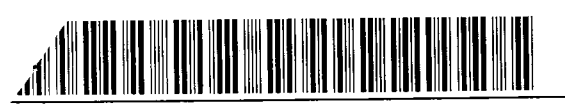

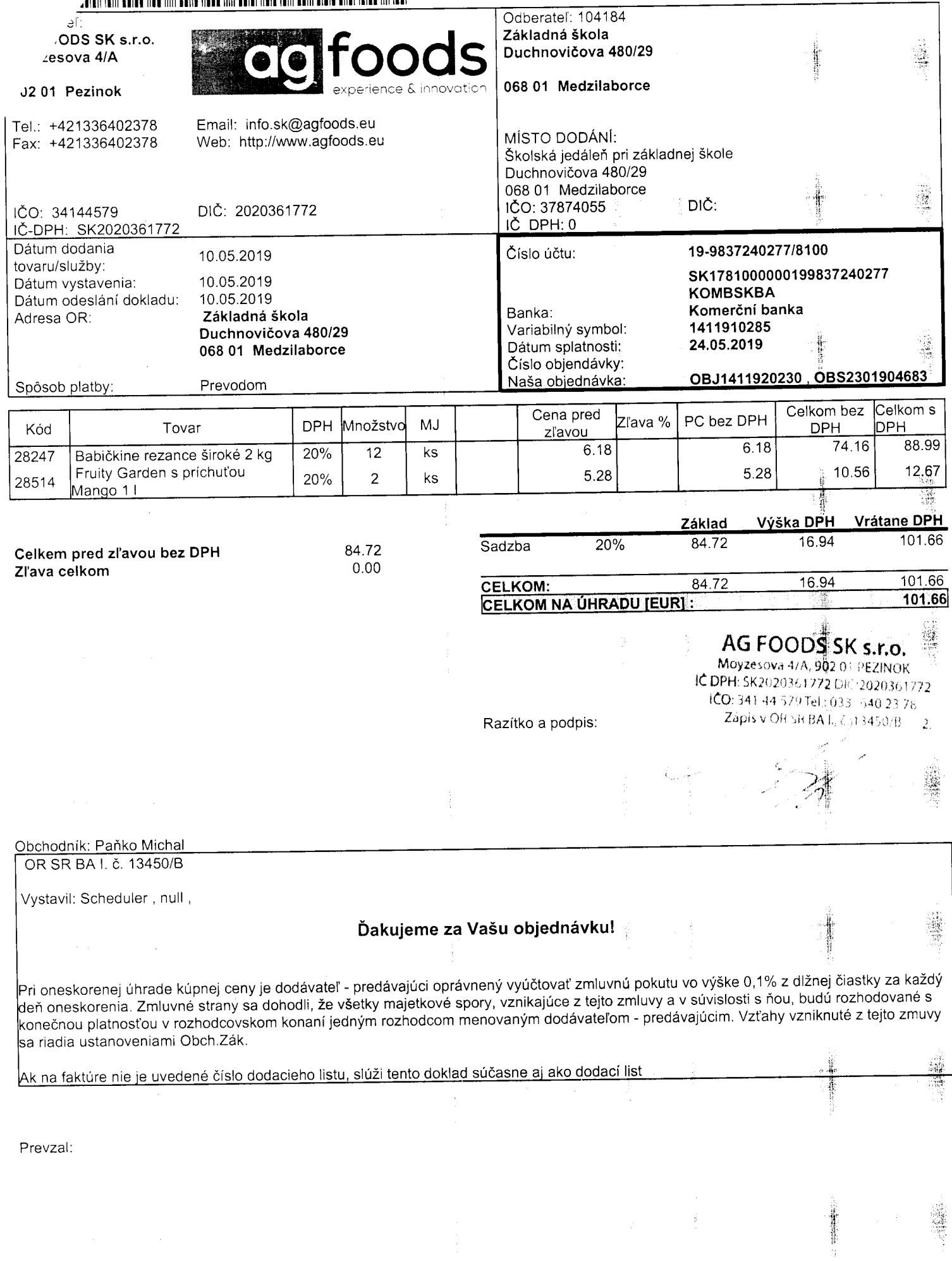